### **Министерство науки и высшего образования Российской Федерации** Федеральное государственное бюджетное образовательное учреждение высшего образования **АМУРСКИЙ ГОСУДАРСТВЕННЫЙ УНИВЕРСИТЕТ (ФГБОУ ВО «АмГУ»)**

Факультет математики и информатики Кафедра математического анализа и моделирования Направление подготовки – 01.03.02 Прикладная математика и информатика Направленность (профиль) образовательной программы «Прикладная математика и информатика»

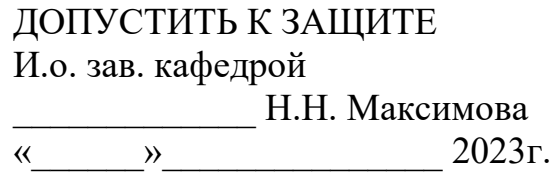

# **БАКАЛАВРСКАЯ РАБОТА**

на тему: Численная реализация модели краткосрочной динамики раковых клеток в условиях виротерапии

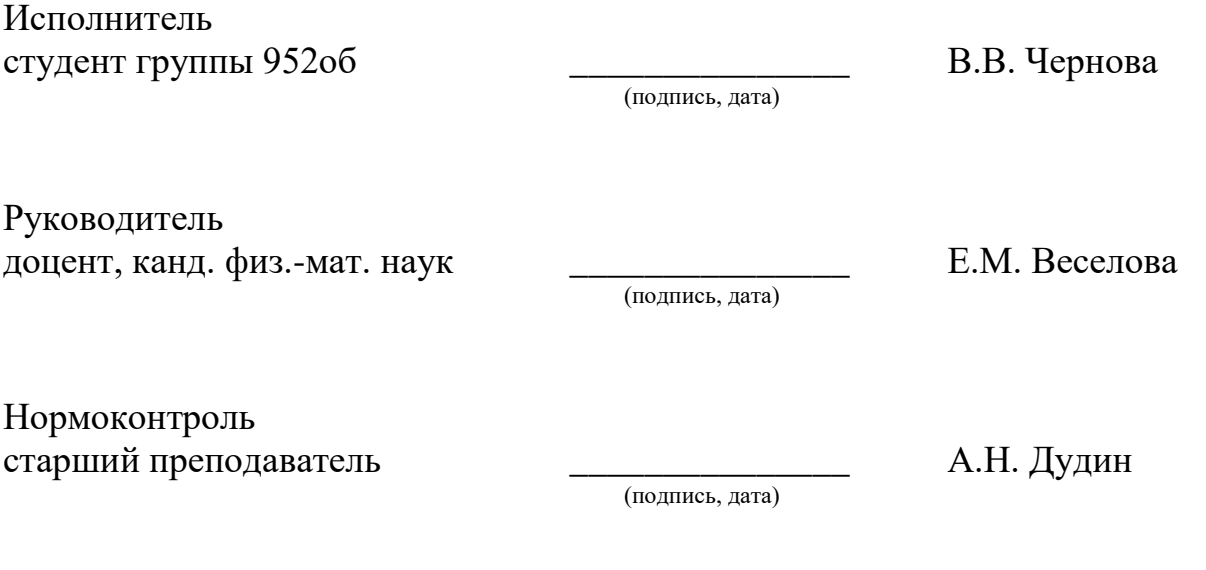

Благовещенск 2023

### **Министерство науки и высшего образования Российской Федерации** Федеральное государственное бюджетное образовательное учреждение высшего образования **АМУРСКИЙ ГОСУДАРСТВЕННЫЙ УНИВЕРСИТЕТ (ФГБОУ ВО «АмГУ»)**

Факультет математики и информатики Кафедра математического анализа и моделирования

> УТВЕРЖДАЮ И.о. зав. кафедрой \_\_\_\_\_\_\_\_\_\_\_\_\_ Н.Н. Максимова  $\frac{1}{2023}$  r.

# **З А Д А Н И Е**

К бакалаврской работе студента Черновой Виктории Владимировны

1. Тема бакалаврской работы: Численная реализация модели краткосрочной динамики раковых клеток в условиях виротерапии (утверждена приказом от 20.04.2023 № 951-уч)

2. Срок сдачи студентом законченной работы: 22.06.2023 г.

3. Исходные данные к бакалаврской работе: отчет по преддипломной практике, научные статьи, учебно-методические работы, среда разработки – ППП Matlab

4. Содержание бакалаврской работы (перечень подлежащих разработке вопросов): теоретические аспекты математического моделирования в прикладных областях, математические и инструментальные методы, применяемые для исследования и компьютерная реализация математической модели.

5. Перечень материалов приложения: листинги компьютерных программ

6. Консультанты по бакалаврской работе: нормоконтроль – Дудин А.Н., старший преподаватель.

7. Дата выдачи задания: 20.04.2023 г.

Руководитель бакалаврской работы: Веселова Елена Михайловна, доцент, канд. физ.-мат. наук, доцент

Задание приняла к исполнению (20.04.2023): \_\_\_\_\_\_\_\_\_\_\_\_\_\_ Чернова В.В.

### РЕФЕРАТ

Бакалаврская работа содержит 44 с., 15 рисунков, 2 таблицы, 4 приложения, 25 источника.

# МАТЕМАТИЧЕСКАЯ МОДЕЛЬ, СИСТЕМА ОБЫКНОВЕННЫХ ДИФФЕРЕНЦИАЛЬНЫХ УРАВНЕНИЙ, ИНФИЦИРОВАННЫЕ КЛЕТКИ, ОНКОЛИТИЧЕСКИЕ ВИРУСЫ, ВЫЧИСЛИТЕЛЬНЫЙ ЭКСПЕРИМЕНТ, МЕТОД РУНГЕ-КУТТЫ, MATLAB

Цель выпускной квалификационной работы – компьютерная реализация математической модели роста раковой опухоли в условиях лечения онколитическими вирусами. Математическая постановка задачи сформулирована в виде задачи Коши для системы обыкновенных дифференциальных уравнений.

Представлена реализация математической модели роста раковой опухоли средствами ППП Matlab. Представлены результаты вычислительных экспериментов краткосрочной динамики изменения количества инфицированных клеток опухоли с течением времени в условиях воздействия онколитическими вирусами. Выполнен анализ полученных результатов при варьировании схем введения вирионов.

# СОДЕРЖАНИЕ

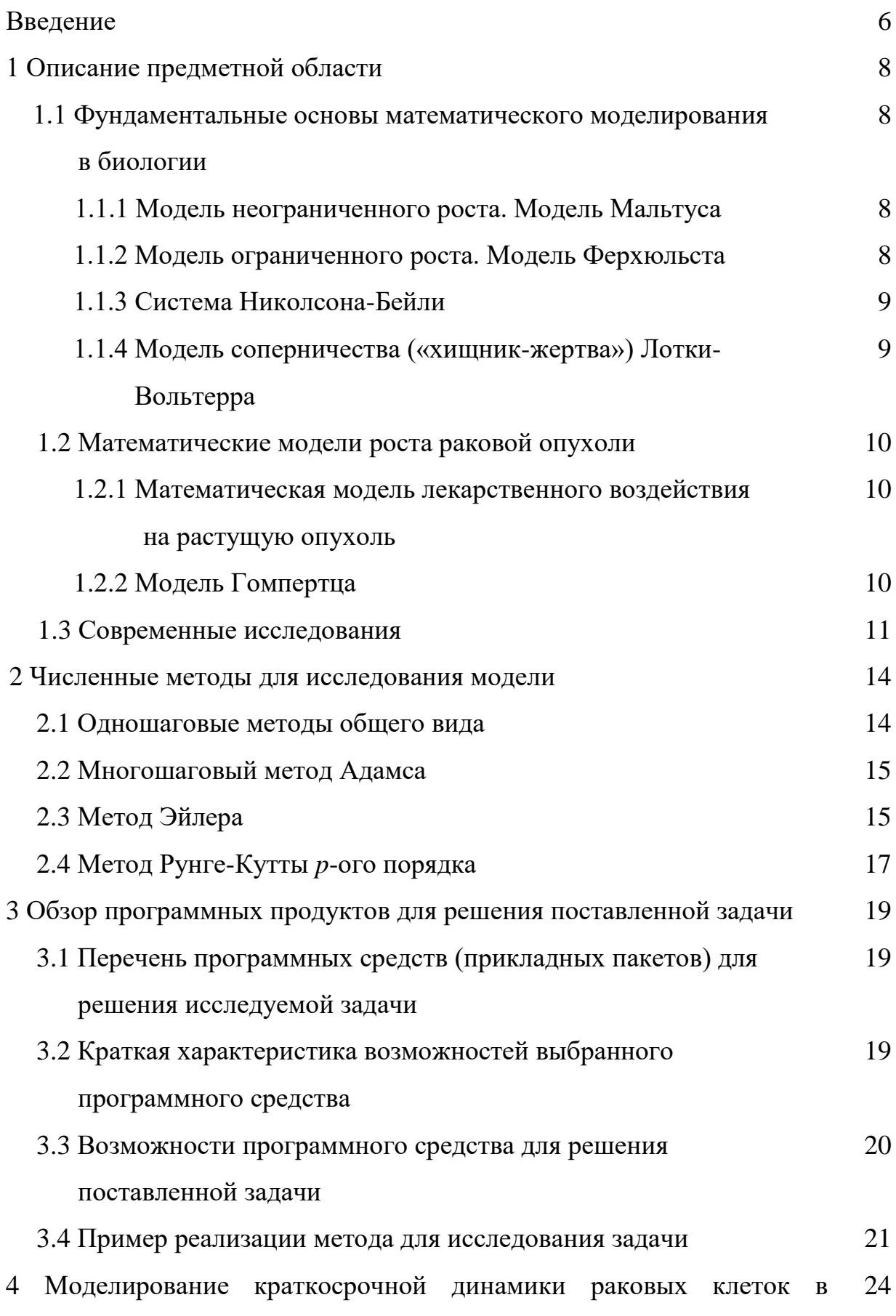

условиях воздействия вирионами

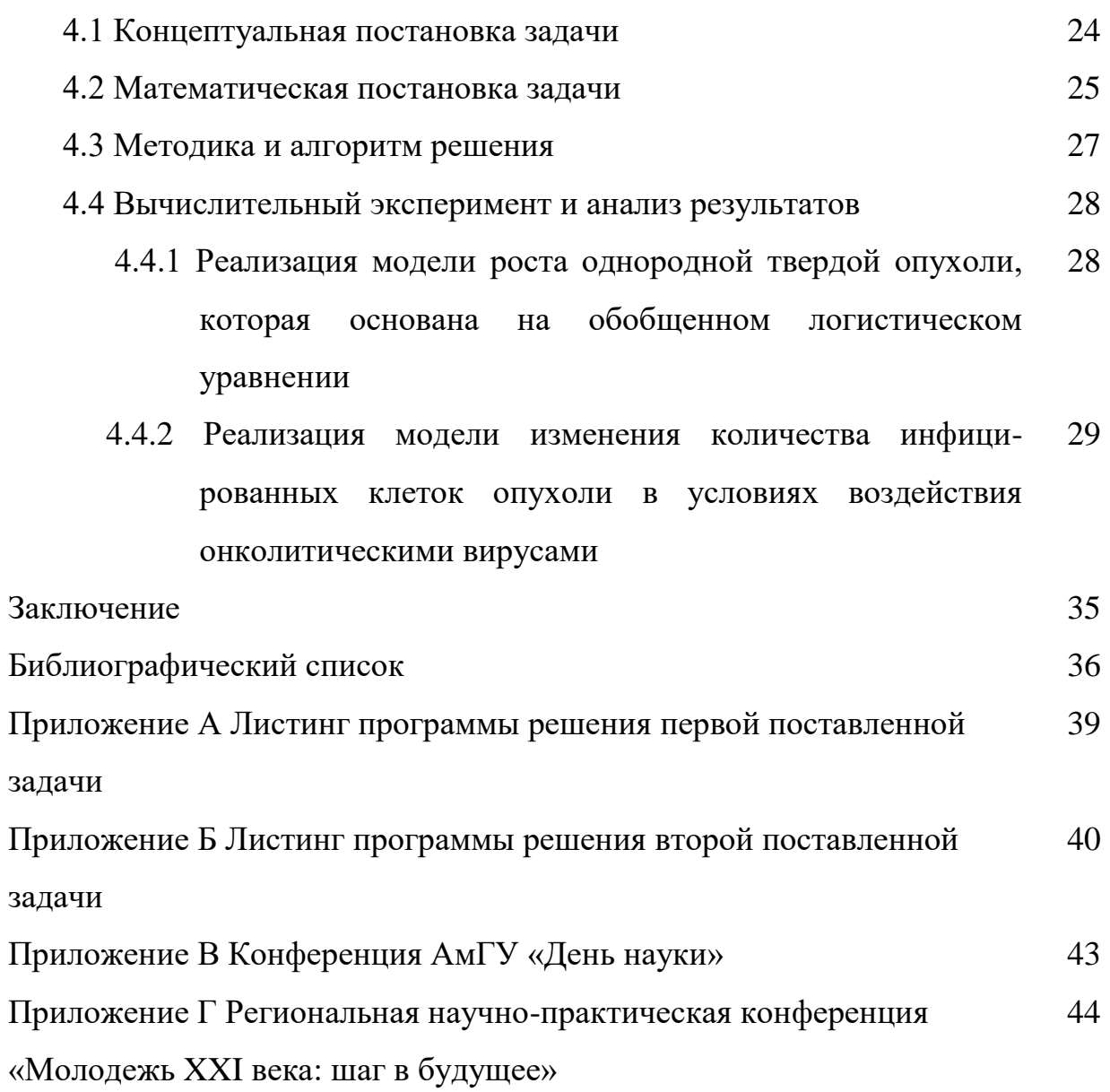

### ВВЕДЕНИЕ

На сегодняшний день посредством численного моделирования решается большое количество различных прикладных задач биологии, в том числе и прогнозирование лечения раковой опухоли различными методами. Но многие виды рака невосприимчивы к традиционным методам лечения, что требует разработки новых подходов, среди которых инновационным и перспективным считается метод онколитической виротерапии.

Онколитическая виротерапия – это инновационная терапевтическая стратегия для разрушения опухолей. Онколитические вирусы – вирусы, избирательно инфицирующие и размножающиеся в опухолевых клетках, но не затрагивающие нормальные клетки. Эта идея была первоначально опробована в середине прошлого века, а в последние 20 лет она приобрела новый интерес благодаря технологическим достижениям в вирусологии. Список онколитических вирусов до сих пор пополняется, однако эффективность виротерапии еще недостаточно хорошо изучена, поэтому задача является актуальной.

В настоящее время достаточно много работ авторов, в которых представлен всесторонний обзор последних достижений в области онколитической виротерапии раковых опухолей различного вида, а также опыт сочетания виротерапии и стандартных методов лечения.

Последние десятилетия проводятся обширные математические исследования с использованием экспериментальных данных, прежде чем переходить к доклиническим и клиническим испытаниям. Используя математические подходы, можно ограничить количество комбинаций виротерапии и других методов лечения рака, которые должны быть проверены клинически.

С момента появления онколитической веротерапии математики использовали экспериментальные результаты и аналитические методы для построения математических моделей, которые можно было изучить для

определения ключевых параметров модели, а также краткосрочной и долгосрочной динамики такого подхода к лечению.

Объект исследования – процесс роста раковой опухоли.

Предмет исследования – математическая модель роста раковой опухоли с учетом лечения онколитическими вирусами.

Цель выпускной квалификационной работы – компьютерная реализация математической модели роста раковой опухоли в условиях лечения онколитическими вирусами.

Для достижения поставленной цели были сформулированы следующие задачи:

1) литературный обзор динамических моделей процесса роста раковой опухоли;

2) обзор численных методов для решения системы ОДУ;

3) выбор численного метода решения поставленной задачи;

4) концептуальная постановка задачи;

5) реализация математической модели роста однородной твердой опухоли, основанной на обобщенном логистическом уравнении;

6) реализация математической модели временной динамики клеток опухоли под действием онколитических вирусов;

7) анализ полученных результатов вычислительных экспериментов.

# 1 ОПИСАНИЕ ПРЕДМЕТНОЙ ОБЛАСТИ

# **1.1 Фундаментальные основы математического моделирования в биологии**

1.1.1 Модель неограниченного роста. Модель Мальтуса

Модель, предложенная Мальтусом в 1798 г., описывает неограниченный рост популяции. Английский учёный и экономист Томас Мальтус использовал её для описания роста населения Земли.

Недостатками модели являются не учитывание ограниченности ресурсов, влияние других видов и изменяющихся природных условий. Модель Мальтуса адекватно себя ведет только при небольших интервалах наблюдения [1].

$$
N_{i+1} = N_i + (r - m)N_i,
$$
\n(1)

где *r m* – коэффициент роста.

Пример применения модели Мальтуса – описание развития однородной популяции в условиях неограниченных ресурсов питания.

1.1.2 Модель ограниченного роста. Модель Ферхюльста

Модель ограниченного роста была предложена Ферхюльстом в 1838 г. для описания развития популяции в условиях ограниченных ресурсов питания. В основу модели положено уравнение [1]:

$$
\frac{dN}{dt} = \gamma \left( 1 - \frac{N}{N_0} \right) N \,,\tag{2}
$$

где  $\gamma$  – скорость роста численности популяции,  $N$  – численность популяции,  $N_0$ – емкость популяции.

Уравнение такого типа описывает динамику численности сезонно размножающихся популяций с непрерывными поколениями. Чем хаотичнее поведение популяции, тем оно на порядок более предсказуемо.

Применение данной модели обширно. Модель может быть применена в биологии, экономике, социологии и маркетинге.

### 1.1.3 Система Николсона-Бейли

Первым аналогом модели Лотки-Вольтерры является модель Николсона-Бейли. Модель описывает популяционную динамику по типу «паразит-хозяин» [2].

$$
\begin{cases}\nN_{t+1} = rN_t e^{-aP_t} \\
P_{t+1} = qN_t (1 - e^{aP_t})\n\end{cases} (3)
$$

где  $N$  – размер популяции хозяина,  $P$  – размер популяции паразита,  $a$  – показатель эффективности поиска хозяина паразитом, *r* – скорость воспроизводства хозяина, *q* – среднее количество жизнеспособных яиц, откладываемых паразитом на одном хозяине.

Модель использует разность уравнения для описания роста популяции «паразитов-хозяев». Модель предполагает, что паразиты находят хозяев случайным образом, и что как паразиты, так и хозяева распространяются в окружающей среде несмежным способом.

1.1.4 Модель соперничества («хищник-жертва») Лотки-Вольтерры

Модель Лотки-Вольтерры часто применяется в биологии. Биологи могут изучать сложные динамические системы, например взаимодействие разных видов животных в естественной среде. В этой модели описывается взаимодействие двух видов, один из которых является хищником, а другой – жертвой [1].

$$
\begin{cases}\n\frac{dN_1}{dN_2} = aN_1 - bN_1N_2 \\
\frac{dN_2}{dt} = cN_1N_2 - dN_2\n\end{cases}
$$
\n(4)

где  $N_1$  – численность жертвы,  $N_2$  – численность хищника,  $a$  – коэффициент смертности хищника,  $b$  – коэффициент истребления хищником жертв,  $c$  – коэффициент переработки съеденной биомассы жертвы в биомассу хищника,  $d$ – коэффициент смертности хищника.

Исходные предположения:

1) в отсутствии хищников жертвы размножаются неограниченно;

2) хищники в отсутствии жертв вымирают.

### **1.2 Математические модели роста раковой опухоли**

1.2.1 Математическая модель лекарственного воздействия на растущую опухоль

Модель роста однородной твердой опухоли, которая основана на логистическом уравнении. Пусть имеем, что  $m(t)$  – количество клеток опухоли в момент времени *t* . Тогда без внешних факторов имеем уравнение [3]:

$$
\frac{dm}{dt} = rm \left[ 1 - \left( \frac{m}{Q} \right)^{\beta} \right], \quad r, Q, \beta > 0,
$$
\n
$$
m(0) = m_0 > 0.
$$
\n(5)

Решением уравнения является формула:

$$
m(t) = Q \left[ \frac{m_0^{\beta}}{m_0^{\beta} - (Q^{\beta} - m_0^{\beta})e^{-r\beta t}} \right]^{\frac{1}{\beta}}
$$
\n(6)

Величина *Q* предельное число раковых клеток опухоли.

Достоинством этой модели является точное описание характера роста опухоли. Недостатком является пренебрежение внутренней структурой опухоли, а также многих внешних и внутренних факторов.

### 1.2.2 Модель Гомпертца

Эта модель обладает способностью показывать скрытые стадии раковой опухоли. Она имеет сигмоидальную кривую и была применена для окончательного моделирования размера роста клеток для целых организмов. Модель обеспечивает наилучшее качество прогнозирования роста рака молочной железы и легких. Эта модель была впервые разработана Гомпертцем в 1825 г. для объяснения кривой человеческой смертности, которая в дальнейшем использовалась многими исследователями, чтобы соответствовать и описывать данные о росте опухоли [4].

Математическая модель:

$$
\frac{dV}{dt} = aV \ln\left(\frac{b}{V+c}\right),\tag{7}
$$

где *a* , *b* , *c* – параметры, которые могут быть скорректированы для описания конкретного набора данных, *V* – объем опухоли.

### **1.3 Современные исследования**

 $\frac{dV}{dt} = aV \ln\left(\frac{b}{V+c}\right),$ <br>  $b, c$  – параметры, которые могут<br>
этного набора данных,  $V =$ объем с<br> **1.3 Современные исследования**<br>
труппа исследователей Санк<br>
жическую модель роста ракон<br>
ными методами [5].<br>  $\left(\frac{dT}{dt} = \mu$ Группа исследователей Санкт-Петербургского государственного университета, состоящая из Пермяковой М.А. и др., сформулировала математическую модель роста раковой опухоли с помощью лечения различными методами [5].

$$
\begin{cases}\n\frac{dT}{dt} = \mu_1 T (1 - T) - \gamma T I - \beta D r u g T, \\
\frac{dI}{dt} = \mu_2 I \left( 1 + \alpha \frac{T}{T + T_0} - \frac{1}{K} \right),\n\end{cases} \tag{8}
$$

где *Drug* – количество препаратов в зоне роста клеток опухоли, *T* и *I* – количество клеток новообразования и лимфоцитов, соответственно.

В 2011 году ученные из Индии в составе: Agarwal M. и др. описали рост

раковой опухоли математического моделью [6]:  
\n
$$
\begin{cases}\n\frac{dx}{dt} = r_1 x \left(1 - \frac{x + y}{K}\right) - \frac{bxy}{x + y + a}, \\
\frac{dy}{dt} = r_2 y \left(1 - \frac{x + y}{K}\right) + \frac{bxy}{x + y + a} - \alpha y,\n\end{cases}
$$
\n(9)

где *x* – размер популяции неинфицированных опухолевых клеток, *y* – размер популяции инфицированных опухолевых клеток.

В 2018 году группа ученых во главе A.L. Jenner, P.S. Kim и др. предложили модернизированную систему ОДУ для лечения раковой опухоли онколитическим вирусом [7]:

$$
\begin{cases}\n\frac{dV}{dt} = uV(t) - d_V V + \alpha d_I I, \\
\frac{dS}{dt} = r \log \left( \frac{L}{S} \right) S - \frac{\beta SV}{T}, \\
\frac{dI}{dt} = \frac{\beta SV}{T} - d_I I, \\
u_V(t) = V_0 \left( \delta(t) + \delta(t - 2) + \delta(t - 4) \right),\n\end{cases} (10)
$$

где  $V$  - плотность вирусных частиц в месте опухоли,  $S$  - плотность восприимчивых опухолевых клеток, I - плотность инфицированных опухолевых клеток,  $T$  – общая популяция опухолевых клеток.

В 2012 году группа ученых Crivelli J. J. и группа соавторов предложили математическую модель [8]:

$$
\begin{cases}\n\frac{dQ}{dt} = 2a_2S - a_1Q - d_1Q, \\
\frac{dS}{dt} = a_1Q - a_2S - d_2S - k\frac{VS}{N}, \\
\frac{dI}{dt} = k\frac{VS}{N} - \delta I, \\
\frac{dV}{dt} = \alpha I - k\frac{VS}{N} - \omega V,\n\end{cases}
$$
\n(11)

где  $k$  – скорость заражения,  $V$  – свободные вирусы,  $I$  – инфицированные клетки,  $N$  – общее количество клеток и вирионов,  $Q$  – неинфицированные клетки,  $S$  – зараженные клетки.

На основе первой математической модели группа исследователей и ученых: Kim P. S., Crivelli J. J., Choi I.-K. and Yun Ch.-O., Wares J. R. из трёх стран: Австралия, США, Южная Корея предложили модель, состоящую из системы пяти обыкновенных дифференциальных уравнений для решения прикладной задачи лечения онкологии при помощи онколитической виротерапии [9].

$$
\frac{dU}{dt} = rU - \beta \frac{UV}{N} - k(I)\frac{UT}{N},
$$
\n
$$
\frac{dI}{dt} = \beta \frac{UV}{N} - \delta_I I - k(I)\frac{IT}{N},
$$
\n
$$
\frac{dV}{dt} = u(t) + \alpha \delta_I I - \delta_V V,
$$
\n
$$
\frac{dT}{dt} = s_T(I) + pA - \delta_T T,
$$
\n
$$
\frac{dA}{dt} = s_A(I) - \delta_A A.
$$
\n(12)

С основными условиями и допущениями математическая модель принимает вид:

$$
\begin{cases}\n\frac{dU}{dt} = rU - \beta \frac{UV}{N} - c_k I \frac{UT}{N}, \n\frac{dI}{dt} = \beta \frac{UV}{N} - \delta_I I - c_k I \frac{IT}{N}, \n\frac{dV}{dt} = u(t) + \alpha \delta_I I - \delta_V V, \n\frac{dT}{dt} = c_T I + pA - \delta_T T, \n\frac{dA}{dt} = c_A I - \delta_A A. \n\end{cases}
$$
\n(13)

## 2 ЧИСЛЕННЫЕ МЕТОДЫ ДЛЯ ИССЛЕДОВАНИЯ МОДЕЛИ

В основе математических формализаций, рассмотренных в первой главе моделей, лежат обыкновенные дифференциальные уравнения, в частности представлены задачи Коши для систем обыкновенных дифференциальных уравнений. В связи с чем представляет интерес рассмотреть численные методы решения данного класса задач. Далее будет представлен ряд численных методов для решения задач вида:

$$
\frac{dy}{dx} = f(x, y) \text{ на отрезке } [x_0, x_n] \text{при условии } y(x_0) = y_0.
$$

### 2.1 Одношаговые методы общего вида

Будем рассматривать систему обыкновенных дифференциальных уравнений [10]

$$
y'(x) = f(x, y(x)),
$$
  
\n
$$
y(x_0) = y_0,
$$
  
\n
$$
x_0 \in \square,
$$
  
\n
$$
y_0 \in \square^n.
$$
  
\n(14)

Эти формулы можно объединить, перейдя к интегральному соотношению:

$$
y(x) = y_0 + \int_{x_0}^{x} f(z, y(z)) dz.
$$
 (15)

Одношаговым методом численного интегрирования называется отображение

$$
\Phi: \{x_0, y_0, x_1\} \mapsto y_1,\tag{16}
$$

Которое данному начальному условию ставит значение приближенного решения в данной точке:

$$
\Phi(x_0, y_0, x_1) = y_1 \approx y(x_1). \tag{17}
$$

Если Ф является неявной функцией, то есть задано уравнением вида:

$$
\Psi(x_0, y_0, x_1, y_1) = 0,\tag{18}
$$

то метод называется неявным. В ином случае, метод называется явным.

### 2.2 Многошаговый метод Адамса

Метод Адамса является многошаговым численным методом решения задачи Коши для ОДУ. Идея метода заключается в использовании Интерполяционной формулы Ньютона [11]:

$$
f(x) = f_k + (x - x_k) f(x_{k-1}, x_k) + (x - x_{k-1}) f(x_{k-2}, x_{k-1}, x_k) + ...
$$
  
IIyctb  

$$
f_k = f(x_k, y_k),
$$
 (19)

$$
f_k = f(x_k, y_k),
$$
  
\n
$$
y_k = y(x_k),
$$
  
\n
$$
x_k = x_0 + k \cdot h.
$$

Решая уравнение

 $y'(x) = f(x, y)$ , тогда получаем:

$$
y_{k+1} = y_k + \int_{x_k}^{x_{k+1}} f(x, y) dx.
$$
 (20)

Интегрируя формулу Ньютона, получим:

$$
\int_{x_k}^{x_{k+1}} f(x) dx = \left( x \cdot f_k + \frac{(x - x_k)^2}{2} f(x_{k-1}, x_k) + \left( \frac{x^3}{3} - (x_k + x_{k+1}) \frac{x^2}{2} + x_k x_{k+1} x \right) f(x_{k-2}, x_{k-1}, x_k) + \dots \right) \Big|_{x_k}^{x_{k+1}}
$$

Метод первого порядка (метод Эйлера):

 $y_{k+1} = y_k + h \cdot f_k$ 

1) Метод второго порядка:

$$
y_{k+1} = y_k + h \cdot f_k + \frac{h^2}{2} \cdot \frac{f_k - f_{k-1}}{h} = y_k + \frac{1}{2} h \cdot (3f_k - f_{k-1}),
$$

2) Метод третьего порядка:

$$
y_{k+1} = y_k + \frac{1}{12}h \cdot (23f_k - 16f_{k-1} + 5f_{k-2}).
$$

### 2.3 Метод Эйлера

Метод Эйлера – простейший численный метод решения систем обыкновенных дифференциальных уравнений. Метод описан Эйлером в 1768 г. Он основан на аппроксимации интегральной кривой кусочно-линейной функцией, так называемой ломаной Эйлера [12]:

$$
y_{n+1} = y_n + h f(x_n, y_n).
$$
 (21)

Метод очень прост в реализации, но обладает малой точность, поскольку погрешность каждого нового шага систематически возрастает.

Известны разнообразные модификации метода Эйлера, которые ориентированы на уточнение тенденции перехода из точки  $(x_i, y_i)$  в точку  $(x_{i+1}, y_{i+1})$ . Наиболее известна модификация Эйлера-Коши, в которой используется следующий порядок вычисления:

$$
y_{n+1} = y_n + hf(x_n, y_n),
$$
  
\n
$$
f_{n+1} = f(x_{n+1}, y_{n+1}),
$$
  
\n
$$
y_{n+1} = y_n + h \frac{f_n + f_{n+1}}{2}.
$$
\n(22)

Метод Эйлера можно использовать и ДЛЯ решения системы дифференциальных уравнений.

Пусть задана система двух обыкновенных дифференциальных уравнений первого порядка:

$$
\begin{cases}\ny' = f_1(x, y, z), \\
x' = f_2(x, y, z),\n\end{cases}
$$
\n(23)

с начальными условиями:  $y(x_0) = y_0, z(x_0) = z_0$ .

Необходимо найти решение задачи Коши. Получаем следующие формулы:

$$
y_{k+1} = y_k + h f_1(x_k, y_k, z_k),
$$
  
\n
$$
z_{k+1} = z_k + h f_2(x_k, y_k, z_k),
$$
  
\n
$$
x_{k+1} = x_k + h, k = 0, n-1,
$$
\n(24)

где  $h$  – шаг интегрирования.

При расчете полагают, что  $a = x_0$  и  $b = x_n$ . В результате получается представление интегральных кривых в виде двух ломаных Эйлера.

Достоинствами метода являются: простота решения, малый объем вычислений, наглядность.

Недостатками метода являются: малая точность метода и работает на малых интервалах.

### 2.4 Метод Рунге-Кутты р-ого порядка

Идея построения явных методов Рунге-Кутты р-ого порядка заключается в получении приближений к значениям  $f(x_{i+1})$  по формуле вида [13]:

$$
y_{i+1} = y_i + h \cdot \varphi(x_i, y_i, h), \tag{25}
$$

где  $\varphi(x_i, y_i, h)$  – некоторая функция, приближающая отрезок ряда Тейлора до рго порядка и не содержащая частных производных функций  $f(x, y)$ .

Наиболее часто используемый случай семейства является метод Рунге-Кутты IV порядка:

$$
\begin{cases}\n\theta_1^i = f(x_i, y_i), \\
\theta_2^i = f\left(x_i + \frac{h}{2}, y_i + \frac{h}{2}\theta_1^i\right), \\
\theta_3^i = f\left(x_i + \frac{h}{2}, y_i + \frac{h}{2}\theta_2^i\right), \\
\theta_4^i = y_i + \frac{h}{6}\left(\theta_1^i + 2\theta_2^i + 2\theta_3^i + \theta_4^i\right).\n\end{cases} (26)
$$

Численный метод Рунге-Кутты можно применить и для системы обыкновенных дифференциальных уравнений.

Пусть имеется задача Коши для системы двух дифференциальных уравнений [14]:

$$
\begin{cases}\nx' = f_1(x, y, t), \\
y' = f_2(x, y, t),\n\end{cases}
$$
\n(27)

с начальными условиями:  $x = x_0$ ,  $y = y_0$ .

Формулы метода для данной системы будут иметь вид:

$$
x_{i+1} = x_i + \frac{1}{6} (k_{1i} + 2k_{2i} + 2k_{3i} + k_{4i}),
$$
  
\n
$$
y_{i+1} = y_i + \frac{1}{6} (m_{1i} + 2m_{2i} + 2m_{3i} + m_{4i}), i = \overline{0, n}.
$$
\n(28)

где

$$
k_1 = hf_1(x_i, y_i, t_i, ...),
$$
  
\n
$$
m_1 = hf_2(x_i, y_i, t_i, ...),
$$
  
\n
$$
k_2 = hf_1\left(t_i + \frac{1}{2}h, x_i + \frac{1}{2}k_1, y_i + \frac{1}{2}m_1, ... \right),
$$
  
\n
$$
m_2 = hf_2\left(t_i + \frac{1}{2}h, x_i + \frac{1}{2}k_1, y_i + \frac{1}{2}m_1, ... \right),
$$
  
\n
$$
k_3 = hf_1\left(t_i + \frac{1}{2}h, x_i + \frac{1}{2}k_2, y_i + \frac{1}{2}m_2, ... \right),
$$
  
\n
$$
m_3 = hf_2\left(t_i + \frac{1}{2}h, x_i + \frac{1}{2}k_2, y_i + \frac{1}{2}m_2, ... \right),
$$
  
\n
$$
k_4 = hf_1(t_i + h, x_i + k_3, y_i + m_3, ...),
$$
  
\n
$$
m_4 = hf_2(t_i + h, x_i + k_{3i}, y_i + m_3, ...).
$$

Достоинством метода является возможность применения переменного шага, что позволяет учитывать локальные особенности искомой функции.

#### 3 ОБЗОР ПРОГРАММНЫХ ПРОДУКТОВ **РЕШЕНИЯ** ДЛЯ ПОСТАВЛЕННОЙ ЗАДАЧИ

#### $3.1$ Перечень пакетов прикладных программ решения ДЛЯ исследуемой задачи

Если аналитическое решение некоторых математических задач затруднительно, прибегают к их решению с помощью программных средств. Примерами таких программ являются COMSOL Multiphysics, Mathcad, MATLAB, FreeMat и др. Первые три пакета прикладных программ рассмотрим более подробно.

COMSOL Multiphysics – это программный продукт для анализа, решения и моделирования методом конечных элементов для различных физических и инженерных приложений. Это программное обеспечение для моделирования конструкций, устройств и процессов во всех областях инженерии, производства и научных исследований.

Mathcad - это прикладная программа, которая позволяет решать, анализировать и документировать математические расчеты. Такая программа отличается простотой в использовании.

MATLAB - это язык программирования высокого уровня, четвертого поколения с интерактивной средой для численных расчетов, визуализации и программирования. Для компьютерной реализации задач выпускной квалификационной работы был выбран ППП МАТLАВ. Выбор пакета прикладных программ обусловлен наглядностью, гибкостью к параметрам, которые можно изменять. Также главными причинами выбора ППП являлись опыт работы и официальная лицензия, которая имеется в университете.

 $3.2$ Краткая характеристика возможностей выбранного программного средства

MATLAB (сокращение от англ. «Matrix Laboratory) - это платформа программирования и числовых вычислений, используемая миллионами инженеров и ученых для анализа данных, разработки алгоритмов и создания

моделей. Программное обеспечение применяется и в образовании при изучении базовых дисциплин таких как численные методы, методы оптимизации, математическое и компьютерное моделирование сложных систем, а также методы анализа и цифровая обработка изображений. Программа работает на различных операционных системах, такие как Microsoft Windows, macOSu GNU/Linux.

Выполнен пакет прикладных программ Matlab на одноименном языке программирования высокого уровня, включающим основанные на матрицах структуры данных, обширный диапазон функций, интегрированную среду разработки, объектно-ориентированные возможности, а также интерфейсы, написанным на других языках программирования.

**MATLAB** предоставляет быстро пользователю возможность осуществлять различные операции над векторами и матрицами, такие как умножение и обращение матриц, вычисление определителей, нахождение собственных чисел и векторов. Кроме того, в МАТLAВ входят операции вычисления обычных функций (алгебраических, тригонометрических, решения алгебраических и дифференциальных уравнений, логических), операции построения графиков и ряд других.

MATLAB является главным инструментом для решения широкого спектра научных и прикладных задач. По отдельным его командам можно выполнять такие сложные операции, как нахождение корней полиномов, решение линейных и нелинейных алгебраических уравнений и так далее.

# 3.3 Возможности программного средства для решения поставленной залачи

Возможности ППП МАТLАВ для решения задачи Коши довольно велики. Инструментарий для решения обыкновенных дифференциальных уравнений представляет собой встроенные функции ode, предназначенные для численного интегрирования систем ОДУ. Существует семь солверов: ode45, ode23, ode113, ode15s, ode23s, ode23t, ode23tb [15, 16].

ode45 - одношаговые явные методы Рунге-Кутты 4-ого и 5-ого порядка.

Преимущество этого солвера в его точности.

ode23 - одношаговые явные методы Рунге-Кутты 2-ого и 3-его порядка. Преимущество солвера - скорость.

ode113 - многошаговый метод Адамса-Башворта-Мултона переменного порядка. Преимущество - точность решения.

ode15s - многошаговый метод переменного порядка.

ode23s-одношаговый метод, в котором используется модифицированная формула Розенброка 2-ого порядка. Преимущество – скорость.

ode23t - метод трапеций с интерполяцией.

ode23tb - неявный метод Рунге-Кутты, который использует формулы обратного дифференцирования 2-ого порядка.

Для поставленной задачи в выпускной квалификационной работы была использована встроенная функция ode45, а также был реализован численный метод Рунге-Кутты IV порядка для решения задачи Коши.

### 3.4 Пример реализации метода для исследования задачи

Для примера реализации задачи встроенной функцией является модель Лотки – Вольтерры [17]:

$$
\begin{cases}\n\frac{dY_1}{dt} = aY_1 - bY_1Y_2 \\
\frac{dY_2}{dt} = cY_1Y_2 - dY_2\n\end{cases}, Y_1(1) = 10, Y_2(1) = 10,
$$
\n(29)

где  $Y_1$  – жертва,  $Y_2$  – хищник.

На рисунке 1 представлен код реализации встроенной функции.

```
\Box function yr=lotvol(t, y)
 a=4;b=2:
 c=3;d=1:
 yr=[a*y(1)-b*y(1)*y(2); c*y(1)*y(2)-d*y(2)];[t, y]=ode45('lotvol', [0 20], [10;10]);
plot(t, y)grid on
set (0, 'DefaultTextFontname', 'Times New Roman')
set (0, 'DefaultTextFontSize', 14)
title ('Модель Лотки - Вольтерры');
xlabel('Время, дни');
ylabel ('Численность, усл. ед');
```
Рисунок 1 - Программная реализация ode45

На рисунке 2 представлен график реализации математической модели Лотки-Вольтерры.

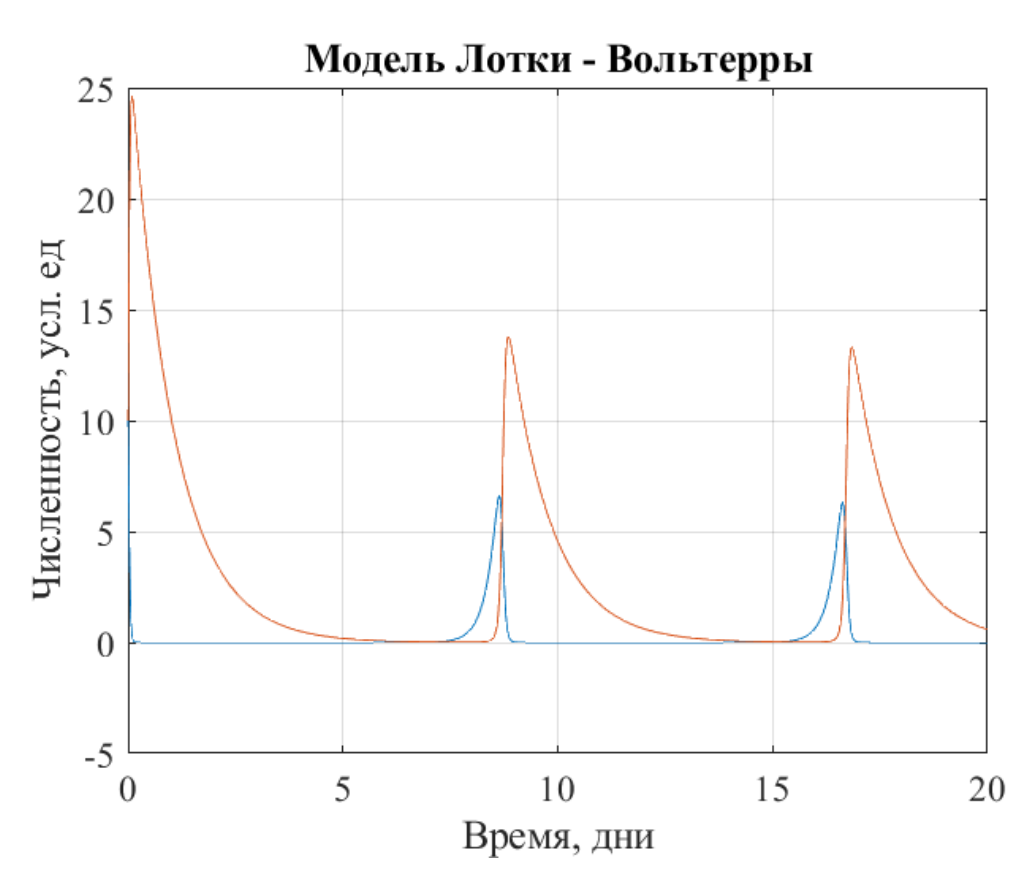

Рисунок 2 - График модели соперничества

Для реализации работы численного метода Рунге-Кутты IV порядка был прописан код, представленный на рисунке 3 для функции [18]:

$$
xy' = \sin(x) \cdot y, y(1) = 2. \tag{30}
$$

```
\Box function z = func(x, y)z = \sin(x) * y;\perp end
 clear, clc
 dx = 0.001;x = 1:dx:5;N = length(x);y = zeros(N, 1);y(1)=2;Ifor i=2:N
     \text{tetal} = \text{func}(x(i-1), y(i-1));
     teta2 = func(x(i-1)+dx/2, y(i-1)+teta1/2);teta3 = func(x(i-1)+dx/2, y(i-1)+teta2/2);
     teta4 = func(x(i-1)+dx, y(i-1)+teta);
     y(i) = y(i-1) + (1/6) * dx * (teta1+2 * teta2+2 * teta3+teta4);- end
plot(x, y);
```
Рисунок 3 - Программная реализация численного метода

На рисунке 4 представлен график реализуемой функции.

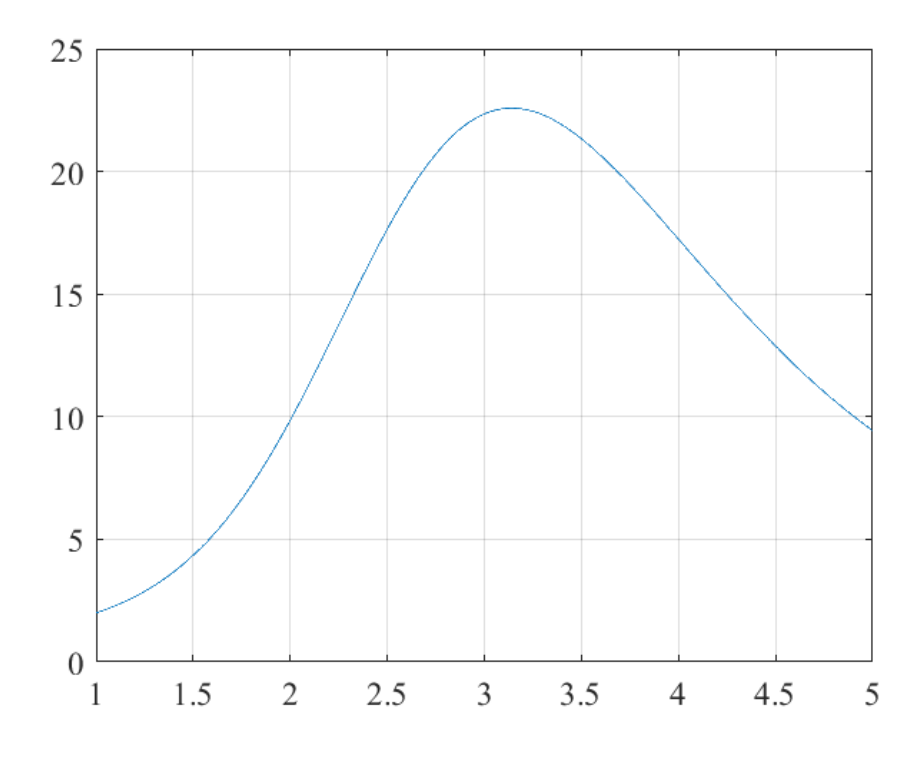

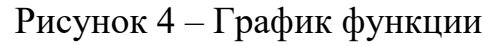

# 4 МОДЕЛИРОВАНИЕ КРАТКОСРОЧНОЙ ДИНАМИКИ РАКОВЫХ КЛЕТОК В УСЛОВИЯХ ВОЗДЕЙСТВИЯ ВИРИОНАМИ

Для понимания определений, которые будут использоваться в ходе работы, ниже представлен ряд терминов.

1) Вирион – полноценная вирусная частица, которая содержит в себе нуклеиновую кислоту и капсид (оболочка, которая состоит из белка и липидов). Частица находится вне живой клетки. Вирион не проявляет никакой активности до тех пор, пока не соприкоснуться с клеткой-«хозяином», после образуют комплекс «вирус—клетка», способный жить и «производить» новые вирионы  $[19]$ .

2) Т-клетка - это разновидность лимфоцитов. Т-клетки являются одним из важнейших лейкоцитов иммунной системы и играют центральную роль в иммунном ответе [20].

3) АРС – белок, который у людей кодируется геном АРС [21].

4) Ген АРС – ген-супрессоров опухолей, основная роль – регуляция клеточного роста [21].

5) Бактериофаг – вирус, заражающий бактериальные клетки [22].

### 4.1 Концептуальная постановка задачи

Введем в рассмотрение постановку задачи моделирования роста однородной твердой опухоли, которая основана на обобщенном логистическом уравнении. Основной характеристикой является количество клеток опухоли. Областью применения является рост опухоли, в которой размер не имеет значение.

Второй задачей является моделирование процесса динамики роста раковой опухоли с течением времени в условиях воздействия онколитическими вирусами. Основными характеристиками процесса являются: неинфицированные опухолевые клетки, инфицированные опухолевые клетки, вирионы, Т-клетки в месте опухоли, АРС в месте опухоли и популяция клеток (без учета вирионов) в момент времени. Областью применения является рост

опухоли, в которой геометрический размер не играет роли, в приоритете стоит выявление численных характеристик от времени. Требуется формализовать и реализовать математическую модель, которая позволила бы определить указанные характеристики в любой момент времени.

### 4.2 Математическая постановка задачи

Введем в рассмотрение постановку задачи моделирования роста однородной твердой опухоли, которая основана на обобщенном логистическом уравнении [3], с учетом воздействия на опухоль, подавляющего ее рост:

$$
\frac{dm}{dt} = rm \left[ 1 - \left( \frac{m}{Q} \right)^{\beta} \right] - p(t)m, \ m(t_0) = m_0,
$$
\n(31)

где  $m(t)$ – количество клеток опухоли в момент времени  $t$ .  $m_0$  – количество клеток опухоли в начальный момент времени  $t_0$ ,  $r$ ,  $Q$ ,  $\beta$  – положительные параметры,  $r$  - постоянная, характеризующая сопротивляемость организма к росту числа онкологических клеток,  $Q$  – предельное число раковых клеток опухоли.

Начальными условиями являются:  $m(0) = 6$ , ед,  $t \in [0; 40]$ .

Параметр  $p(t)$  описывает периодическое введение препарата, которое задается в виде:  $p(t) = \begin{cases} u_i > 0, d \cdot (i-1) \le t < \tau + d \cdot (i-1), \\ 0, \tau + d \cdot (i-1) < t < d \cdot i \end{cases}$ 

где  $p(t)$  – количество препарата в *i* -м дне лечения,  $\tau$  – количество дней введения препарата,  $d$  – период одного курса лечения,  $i=1, 2, ..., k$ , где  $k$  – количество курсов лечения.

Для проведения вычислительных экспериментов были инициированы следующие параметры модели:  $m(t) = m_0$ ,  $t \in [0; 40]$ ,  $r = 0.1$ ,  $Q = 20$ ,  $\beta = 10$ .

Для реализации математической модели роста раковой опухоли в условиях воздействия вирусами была рассмотрена математическая модель, предложенная группой исследователей [6] для решения прикладной задачи лечения онкологии при помощи онколитической виротерапии. Модель

формализована в виде системы обыкновенных дифференциальных уравнений [9]:

$$
\begin{cases}\n\frac{dU}{dt} = rU - \beta \frac{UV}{N} - c_k I \frac{UT}{N}, \n\frac{dI}{dt} = \beta \frac{UV}{N} - \delta_I I - c_k I \frac{IT}{N}, \n\frac{dV}{dt} = u(t) + \alpha \delta_I I - \delta_V V, \n\frac{dT}{dt} = c_T I + pA - \delta_T T, \n\frac{dA}{dt} = c_A I - \delta_A A. \n\end{cases}
$$
\n(32)

где *U* , *I* , *V* , *T* , *A* – переменные, характеризующие математическую модель. Начальными условиями являются:  $U(0)$ = 2\*10<sup>6</sup>, ед,  $I(0)$ = 9\*10<sup>5</sup>, ед,  $V(0) = 0$ , ед,  $T(0) = 0$ , ед,  $A(0) = 0$ , ед,  $t \in [0; 25]$ .

Параметр  $u(t)$  описывает периодическое введение, которое задается в виде:

$$
u(t) = \begin{cases} u_i > 0, d \cdot (i-1) \le t < \tau + d \cdot (i-1), \\ 0, \tau + d \cdot (i-1) \le t < d \cdot i, \end{cases}
$$
(33)

где  $u(t)$  – количество вирионов в *i* -м дне лечения,  $\tau$  – количество дней введения вирионов,  $d$  – период одного курса лечения,  $i=1, 2, ..., k$ , где  $k$  – количество курсов лечения.

| Переменная       | Описание                            | Единица измерения |
|------------------|-------------------------------------|-------------------|
| $\,$ U           | Количество неинфицированных         | Ед.               |
|                  | опухолевых клеток                   |                   |
|                  | Количество инфицированных           | Εд.               |
|                  | опухолевых клеток                   |                   |
| V                | Количество вирионов                 | Εд.               |
| $\boldsymbol{T}$ | Количество Т-клеток в месте опухоли | Εд.               |
| A                | Количество АРС в месте опухоли      | Εд.               |
| $\overline{N}$   | Общая популяция клеток (без учета   | Εд.               |
|                  | вирионов) в момент времени t        |                   |

Таблица 1 – Переменные, которые используются в математической модели

| Параметр         | Описание                                                                                                    | Значение            | Единица измерения                    |
|------------------|----------------------------------------------------------------------------------------------------|---------------------|--------------------------------------|
| $\mathbf{r}$     | Чистый рост опухоли                                                                                                    | 0.31                | День $^{\text{-}1}$                  |
| $\beta$          | Уровень<br>инфицирования                                                                                                    | $8.9 \cdot 10^{-4}$ | День <sup>-1</sup>                   |
| $c_k$            | Kill const.                                                                                                    | $8.5 \cdot 10^{-7}$ | Ед. <sup>-1</sup> день <sup>-1</sup> |
| $\delta_{I}(t)$  | Бактериофаг                                                                                                    | $\mathbf{1}$        | День <sup>-1</sup>                   |
| $\delta_V(t)$    | Вирусный распад                                                                                                    | 2.3                 | День $^{-1}$                         |
| $\delta_T(t)$    | Распад Т-клеток                                                                                                    | 0.35                | День $^{-1}$                         |
| $\delta_{A}(t)$  | Смерть АРС гена                                                                                                    | 0.35                | День <sup>-1</sup>                   |
| u(t)             | Скорость, с которой<br>новые вирионы<br>вводятся в систему в<br>момент времени $t$ ,<br>которая определяется<br>протоколом лечения | $5.10^{9}$          | Ед. День <sup>-1</sup>               |
| $\alpha$         | Продукты вируса                                                                                                    | 3500                |                                      |
| $\boldsymbol{p}$ | Уровень Т-клеток<br><b>APC</b>                                                                                                    | 1                   | День <sup>-1</sup>                   |
| $c_T$            | T cell constant                                                                                                    | 1.28                | День-Т                               |
| $c_A$            | <b>APC</b> constant                                                                                                    | 0.22                | День <sup>-1</sup>                   |

Таблица 2 – Параметры математической модели

### **4.3 Методика и алгоритм решения**

Для решения первой задачи был использован встроенный аппарат ППП MATLAB, так как математическая постановка представлена обыкновенным дифференциальным уравнением, поэтому для ее реализации достаточно встроенной функции ode45.

Для решения системы обыкновенных дифференциальных уравнений, которая представлена во второй математической модели, использовался численный метод Рунге-Кутты IV порядка. Для реализации математической модели написана программа, так как во встроенном аппарате нет возможности изменить шаг аппроксимации.

### **4.4 Вычислительный эксперимент и анализ результатов**

4.4.1 Реализация модели роста однородной твердой опухоли, основанной на обобщенном логистическом уравнении

Модель формализована в виде обыкновенного дифференциального уравнения первого порядка, для решения которого использованы функциональные возможности ППП Matlab.

На рисунке 5 (*а*) показан рост раковых клеток без учета терапии. На рисунке видно, что число раковых клеток достигает плато.

На рисунке 5 (б) изображен рост раковых клеток без учета сопротивляемости организма, то есть при *k* 0. На рисунке видно, что число аномальных клеток растет без остановок. К 25 дню число онкологических клеток увеличивается медленнее, чем после 25 дня.

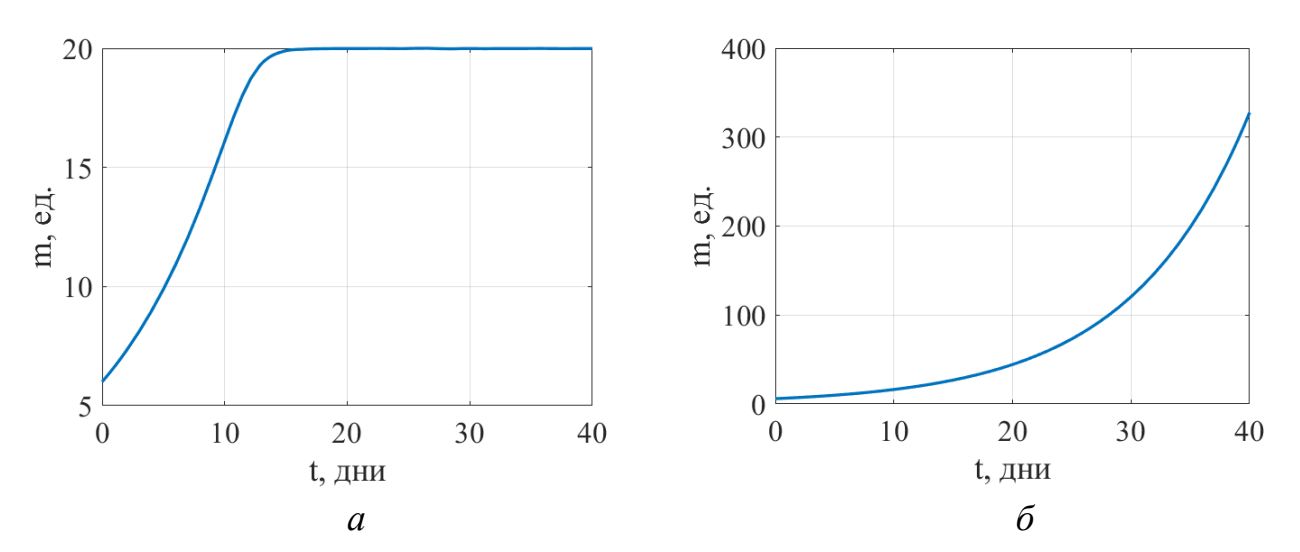

Рисунок 5 – Рост однородной твердой опухоли: сопротивляемость организма  $k = 0.1 - a$ , при отсутствии сопротивляемости организма  $k = 0 - \delta$ 

На рисунке 6 представлен рост раковых клеток с учетом терапии, которая вводится в некоторые временные промежутки.

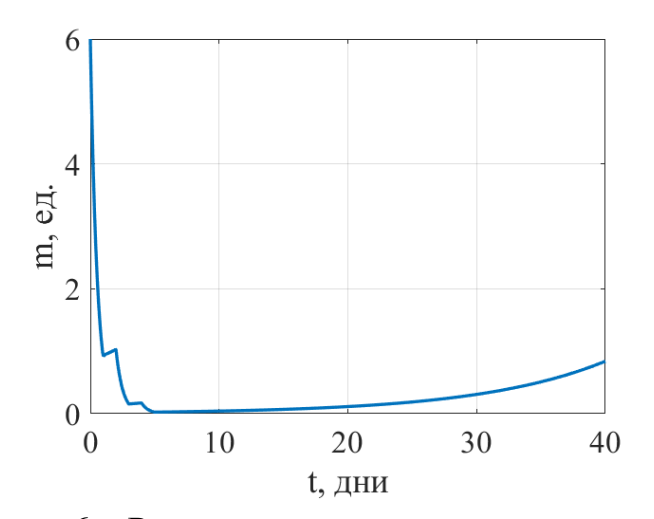

Рисунок 6 – Рост раковых клеток с учетом терапии

При проведении вычислительного эксперимента полагаем, что терапия проводилась в первый, третий и пятый день. На графике видно, что количество аномальных клеток резко сократилось, но не достигло нулевого значения. Начиная с 15 дня, количество раковых клеток начинает расти, то есть организм переходит в стадию рецидива.

Основной характеристикой модели является количество клеток опухоли. Но в модели не учтена структура, вид и размер опухоли, что значительно уменьшает область ее применения.

4.4.2 Реализация модели изменения количества инфицированных клеток опухоли в условиях воздействия онколитическими вирусами.

Модель формализована в виде системы обыкновенных дифференциальных уравнений первого порядка, для решения которого использована реализация метода Рунге-Кутты IV порядка в ППП Matlab.

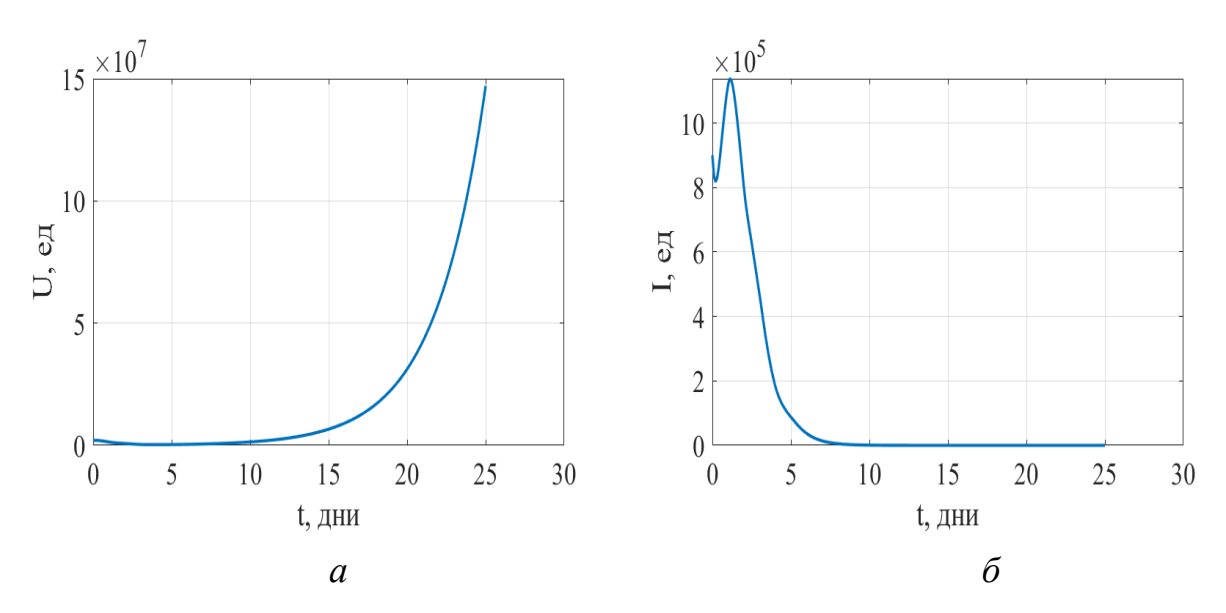

Рисунок 7 – Изменение клеток: неинфицированных – *а*, инфицированных – *б*

Анализируя результаты вычислительного эксперимента, приведенного на рисунке 7, можно заключить, что во время лечения онколитическими вирусами большое количество неинфицированных клеток умирает, но на 20 день лечения их количество увеличивается, что нельзя сказать про инфицированные клетки.

На рисунке 8 представлена динамика изменения вирионов. Количество вирионов в первые пять дней от начала виротерапии активно начинает увеличиваться, но после окончания ввода вирусов их количество уменьшается.

На рисунках 9 и 10 представлено изменение количества с течением времени Т-клеток и АРС.

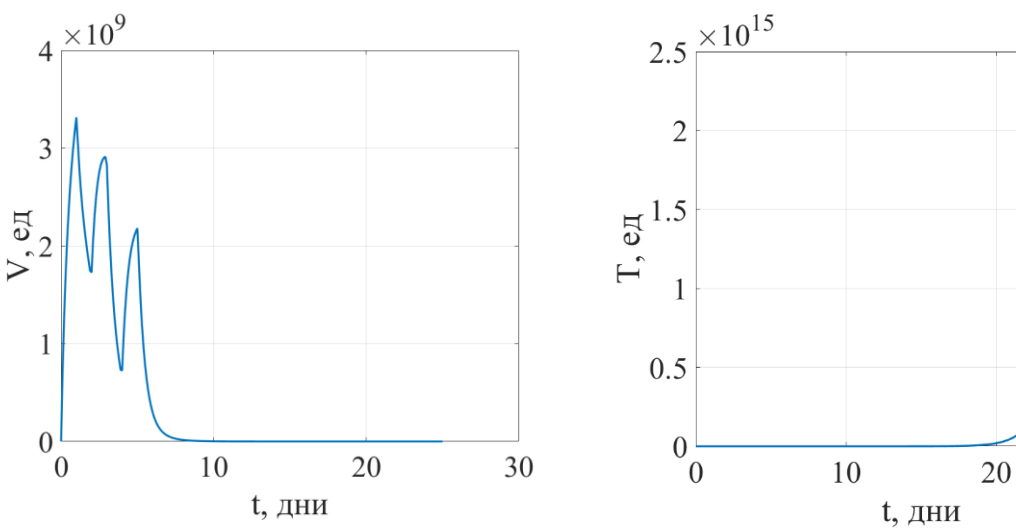

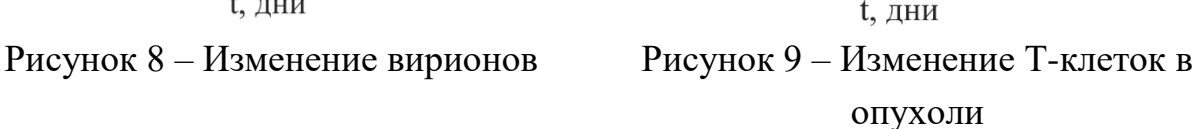

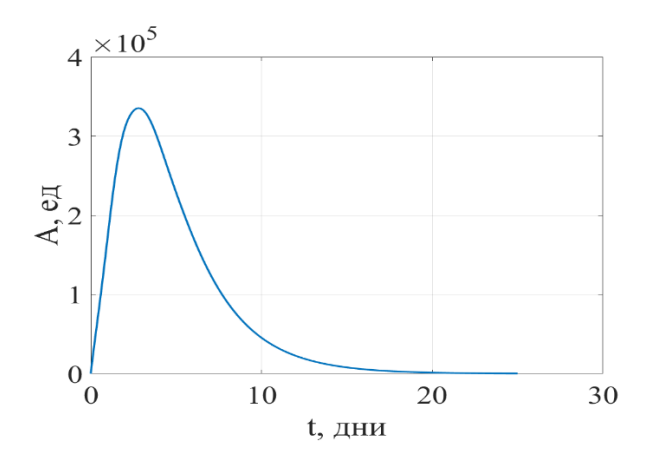

Рисунок 10 – Изменение количества APC в месте опухоли

Из эксперимента видно, что Т-клетки, которые отвечают за ответную реакцию организма на появление инфицированных клеток, после начала лечения начинают увеличиваться в количестве, чем помогают организму оказывать сопротивление.

Изменяя интервал между дозами введения онколитических вирусов и количество единиц вводимых вирионов, можно наблюдать динамику изменения инфицированных и неинфицированных клеток.

На рисунке 11 можно проследить поведение инфицированных и неинфицированных клеток, а также поведение вирионов в условиях изменения схемы лечения. На данном рисунке представлена схема, в которой терапия проводилась первый, пятый, десятый и пятнадцатый день лечения, 1 раз в сутки. Из эксперимента видно, что количество инфицированных клеток в первые пять дней стремительно уменьшается. На пятый день происходит увеличение инфицированных клеток, но из-за второго введения препарата их увеличение останавливается и на 6 день снова количество клеток уменьшается.

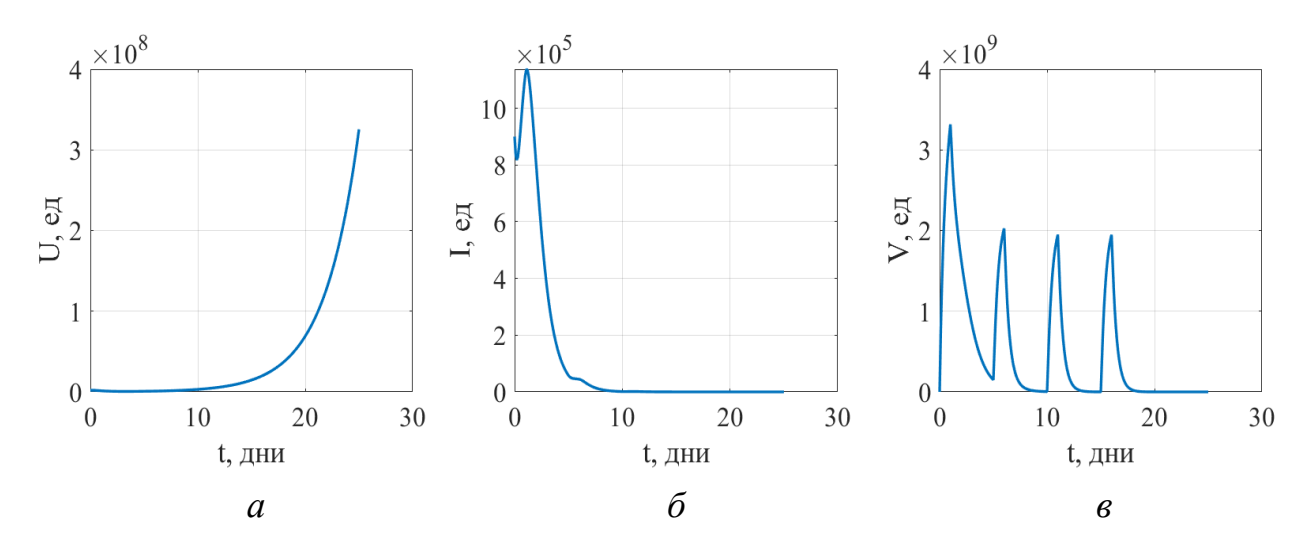

Рисунок 11 – Изменение клеток: неинфицированных – *а*, инфицированных – *б*, вирионов – *в*

На рисунке 12 можно проследить поведение инфицированных и неинфицированных клеток, а также поведение вирионов в условиях изменения количества вводимого препарата. На данном рисунке представлена схема, в которой терапия проводилась первый, третий и пятый день лечения, 1 раз в сутки, но было уменьшено количество вводимого препарата. Из эксперимента видно, что количество инфицированных клеток не так стремительно уменьшается, как в предыдущем эксперименте, но все-таки инфицированные клетки умирают и уже на 10 день их количество равно нулю.

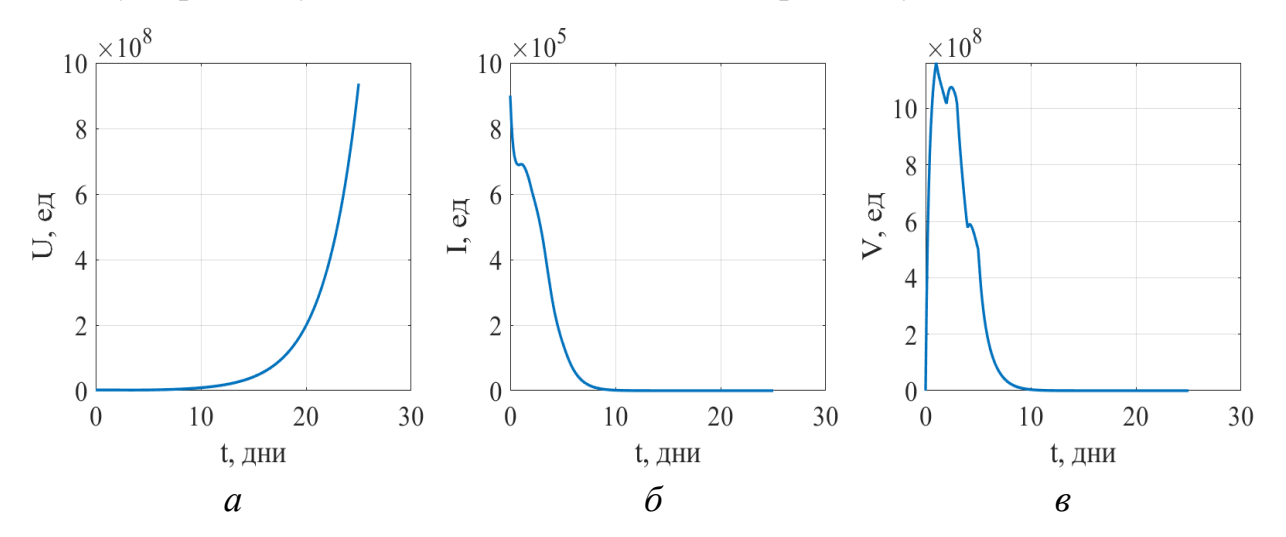

Рисунок 12 – Изменение клеток: неинфицированных – *а*, инфицированных – *б*, вирионов – *в*

На рисунке 13 прослеживается поведение инфицированных и неинфицированных клеток, а также поведение вирионов в условиях изменения количества вводимого препарата. На данном рисунке представлена схема, в которой терапия проводилась первый, третий и пятый день лечения, 1 раз в сутки, но было увеличено количество вводимого препарата. Из эксперимента видно, что количество инфицированных клеток стремительно уменьшается и уже на пятый день их количество равно нулю. Но изменилось поведение неинфицированных клеток. Их количество стремительно уменьшается, но не доходит до стадии полной гибели.

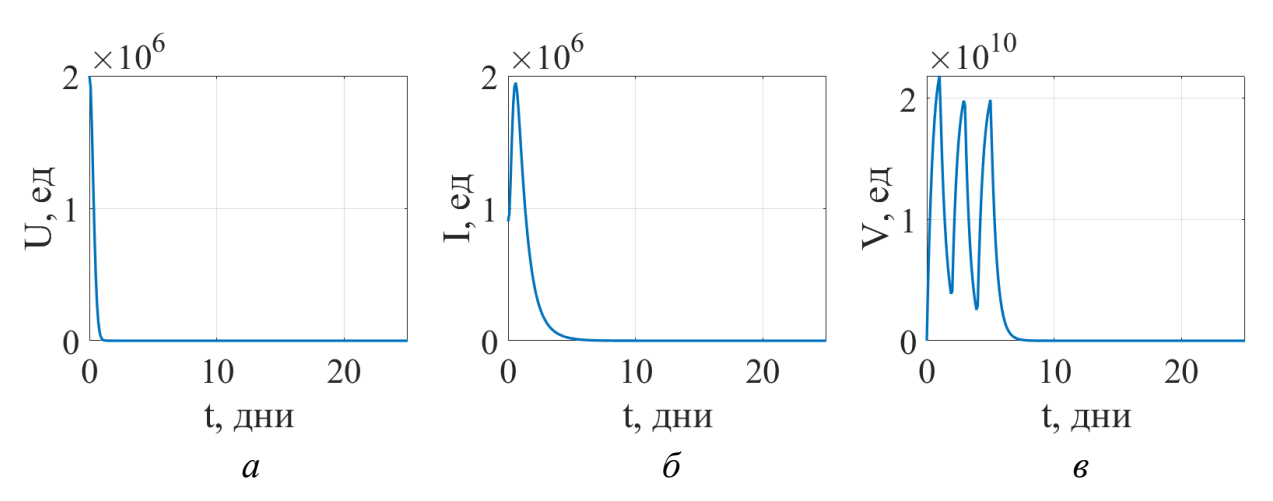

Рисунок 13 – Изменение клеток: неинфицированных – *а*, инфицированных – *б*, вирионов – *в*

На рисунке 14 показано поведение неинфицированных клеток. По графику видно, что на 50 день лечения неинфицированных клетки восстанавливают свое количество.

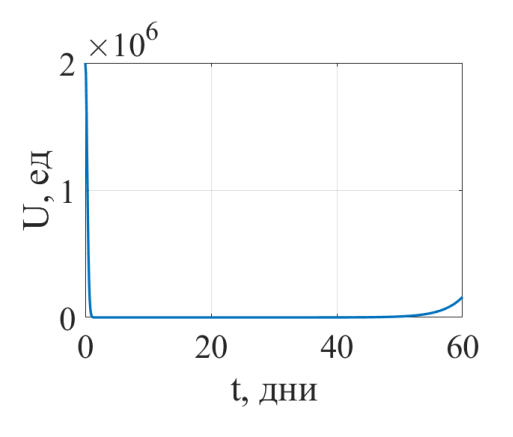

Рисунок 14 – Изменение неинфицированных клеток за период лечения 60 дней

На рисунке 15 прослеживается поведение инфицированных и неинфицированных клеток, а также поведение вирионов в условиях изменения количества вводимого препарата. На данном рисунке представлена схема, в которой терапия проводилась первый, пятый, десятый и пятнадцатый день лечения, 1 раз в сутки два дня подряд. Из эксперимента видно, что количество инфицированных клеток стремительно уменьшается и уже на девятый день их количество равно нулю.

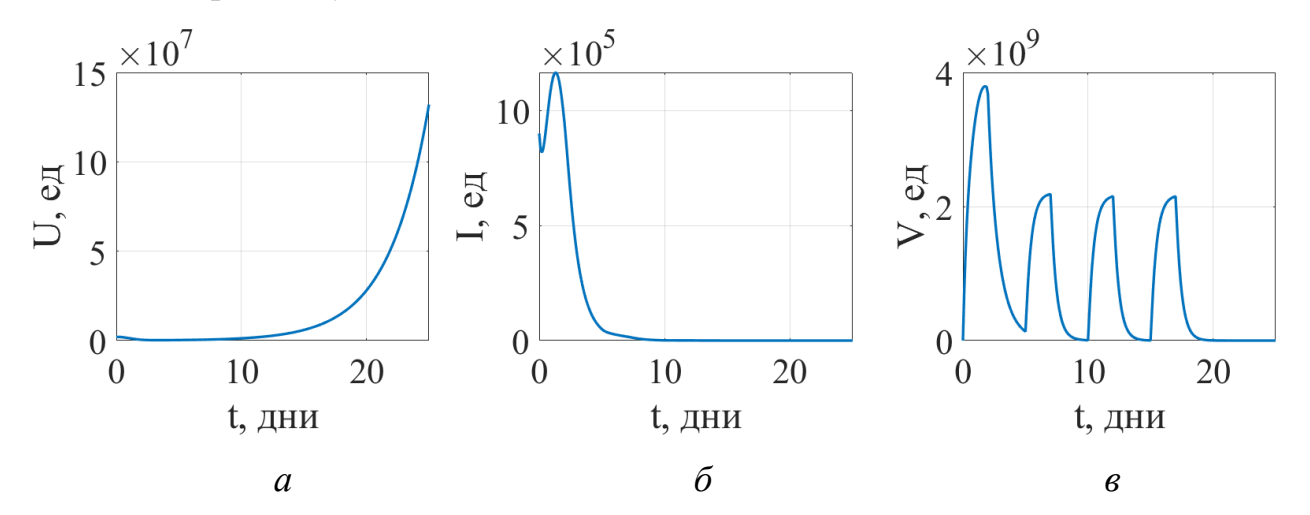

Рисунок 15 – Изменение клеток: неинфицированных – *а*, инфицированных – *б*, вирионов – *в*

Таким образом, проведено численное исследование математической модели краткосрочной динамики раковых клеток в условиях воздействия вирионов. Варьируя схему введения вирионов, можно оценить изменение количества инфицированных и неинфицированных клеток. Анализируя результаты проведенных вычислительных экспериментов, можно сделать вывод, что вследствие введения более близких друг к другу доз вирионов количество инфицированных клеток уменьшается до минимальных значений.

### ЗАКЛЮЧЕНИЕ

В бакалаврской работе проведен теоретический анализ динамических моделей процесса роста раковой опухоли, а также изучены основы математического моделирования роста опухоли.

Разработана прикладная программа реализации математической модели краткосрочной динамики раковых клеток в условиях воздействия вирионами в ППП Matlab методом Рунге-Кутты четвертого порядка.

Проведены вычислительные эксперименты при варьировании схем введения вирионов, по которым можно оценить изменение количества инфицированных и неинфицированных клеток в условиях виротерапии.

Выполнена реализация модели роста однородной твердой опухоли, основанной на логистическом уравнении.

Результаты работы докладывались и обсуждались на научной конференции «День науки» в АмГУ (Благовещенск, 20 апреля 2023 г.) и на межвузовской конференции «Молодежь XXI века: шаг в будущее» (Благовещенск, 18 мая 2023 г.).

По теме бакалаврской работы опубликовано три работы в журнале Вестник АмГУ: Серия «Естественные и экономические науки» (2023 г.) [23], в сборнике материалов X Международной научной конференции «Математическое и компьютерное моделирование» (Омск, 10 февраля 2023 г.) [24], в сборнике материалов региональной научно-практической конференции «Молодёжь XXI века: шаг в будущее» (Благовещенск, 18 мая 2023г.) [25].

# БИБЛИОГРАФИЧЕСКИЙ СПИСОК

1 Разниченко, Г.Ю. Лекции по математическим моделям в биологии / Г. Ю. Разниченко. – 2-е изд., доп.: Изд-во РХД, 2011. – 560 с. – ISBN: 978-5-93972- 847-8

2 Logan, J.D. Mathematical Methods in Biology. / J. D. Logan, W. Wolesensky. – 2009. – P. 436. ISBN: 978-0-470-52587-6

3 Братусь, А.С. Динамические системы и модели биологии / А.С. Братусь, А.С. Новожилов, А. П. Платонов. – Москва: Изд-во Физматлит, 2011. – 400 с. – ISBN: 978-5-9221-1192-8.

4 Tabassum, Sh. Mathematical Modeling of Cancer Growth Process: A Review / Sh. Tabassum, N.B. Rosli, M.S. Mazalan // Journal of Physics: Conference Series, 2019. – V. 1366. P. 1-5.

5 Пермякова, М.А. Математическое моделирование онкологического заболевания / М.А. Пермякова, Е.П. Колпак, А.А. Шмелева // ФГБОУ ВО «Санкт-Петербургский государственный университет». – Санкт-Петербург,  $2022. - C. 108 - 113.$ 

6 Agarwal, M. Mathematical modeling and analysis of tumor therapy with oncolytic virus / M. Agarwal, A. S. Bhadauria, et al. // Appl. Math., 2011. – V. 2 – P.  $131 - 140.$ 

7 Jenner, A.L Mathematical modelling of the interaction between cancer cells and an oncolytic virus: Insights into the effects of treatment protocols / A.L Jenner, C. Yun, S.P Kim, et al. // B. Math. Biol., 2018. – V. 80 – P. 1615-1629.

8 Crivelli, J.J. A mathematical model for cell cycle-specific cancer virotherapy / J.J. Crivelli, J. Földes, P. S Kim, J.R Wares. // Journal of Biological Dynamics,  $2012. - V. 6 - P. 104 - 120.$ 

9 Kim, P.S. Quantitative impact of immunomodulation versus oncolysis with cytokine-expressing virus therapeutics / P.S. Kim, J.J. Crivelli, I. Choi, et al. // Math. Biosci. Eng., 2015. – V. 12 – P. 841–858.

10 Фалейчик, Б.В. Одношаговые методы численного решения задачи Коши: учеб.-метод. пособие/ Б.В. Фалейчик. – Минск: Изд-во БГУ, 2010.– 42 с.

11 Русаковб С.В. Численные методы: курс лекций : учебное пособие / С.В. Русаков, М.М. Бузмакова. – Пермь: Изд-во Пермский государственный национальный исследовательский университет,  $2020 -$ Ч. 2 – 112 с.

12 Вержбицкий, В. М. Численные методы. (Математический анализ и обыкновенные дифференциальные уравнения): учебное пособие для вузов / В. М. Вержбицкий. – 2-е изд., испр. – М.: ООО «Издательский дом «ОНИКС 21 век», 2005. – 400 с.

13 Формалев, В. Ф. Численные методы [Электронные ресурс] / В. Ф. Формалев, Д. Л. Ревизников. – Электрон. текстовые данные. – М.: Физматлит, 2006. – 397 с. – Режим доступа: https://e.lanbook.com/book/48183. – ЭБС «Лань».

14 Садовой, А.Г. Метод Рунге-Кутта решение дифференциальных уравнений и их систем [Электронный ресурс]. 2006. URL: <http://codenet.ru/progr/alg/Runge-Kutt-Method> (дата обращения: 30.04.2023).

15 Ануфриев, И. Е. MATLAB 7. / И. Е. Ануфриев, А. Б. Смирнов, Е. Н. Смирнова Е.Н. – Санкт-Петербург: Изд-во БХВ-Петербург, 2005. – 1104 с. – ISBN: 5-94157-494-0

16 Дьяконов, В. П. MATLAB: полный самоучитель / В. П. Дьяконов. – Саратов: Профобразование, 2019. – 768 c. – Режим доступа: http://www.iprbookshop.ru/87981.html. – ЭБС «IPRbooks».

17 Риклефс, Р. Основы общей экологии / Р. Риклефс. – М.: Мир, 1979. – 424 с.

18 Масловская, А.Г. Численные методы: использование инструментальных средств и реализация алгоритмов на базе ППП MATLAB: учеб. пособие / А. Г. Масловская, А. В. Павельчук. – Благовещенск: Изд-во Амур. гос. ун-та, 2016. – 212 с. – Режим доступа: [https://irbis.amursu.ru/DigitalLibrary/AmurSU\\_Edition/7430.pdf](https://irbis.amursu.ru/DigitalLibrary/AmurSU_Edition/7430.pdf)

19 Картель, Н. А. Генетика. Энциклопедический словарь. / Н. А. Картель, Е. Н. Макеева, А. М. Мезенко. – Минск : Белорусская наука. 2011. – 990 с. – ISBN: 978-985-08-1311-4

20 Alberts, B. Molecular Biology of the Cell. / B. Alberts, A. Johnson, J. Lewis, M. Raff, K. Robert, P. Walter.  $\pi$  Annals of Botany. – 2002. – V. 91(3). – P.401. – DOI: [10.1093/aob/mcg023](http://dx.doi.org/10.1093/aob/mcg023)

21 Herrera, L. Gardner syndrome in a man with an interstitial deletion of 5q. / L. Herrera, S. Kakati, L. Gibas, E. Pietrzak, A. A. Sandberg. // Am. J. Med.Genet. – 1986. – V. 25. – P. 473-476. – DOI: [10.1002/ajmg.1320250309](https://doi.org/10.1002/ajmg.1320250309)

22 Головин, C. Бактериофаги: убийцы в роли спасителей / С. Головин / Наука и жизнь. – 2017. – № 6. – С. 26-33. – ISSN 0028-1263

23 Чернова, В.В. Моделирование краткосрочной динамики раковых клеток в условиях воздействия вирионами / В.В. Чернова, Е.М. Веселова // Вестник АмГУ. Серия «Естественные и экономические науки». – Благовещенск: АмГУ, 2023 – Вып. 101 – С. 40-45.

24 Чернова, В.В. Численная реализация модели краткосрочной динамики раковой опухоли при лечении онколитическими вирусами. / В.В. Чернова, Е.М. Веселова // в сборнике материалов Х Международной научной конференции «Математическое и компьютерное моделирование», 10 февраля 2023 г. – Омск: Изд-во Омского государственного университета, 2023. – С.167-170 – ISBN 978- 5-7779-2621-0

25 Чернова, В.В. Численная реализация модели динамики раковых клеток в условиях виротерапии / В.В. Чернова // Молодежь ХХI века: шаг в будущее: материалы XXIV региональной научно-практической конференции (18 мая 2023 г., Благовещенск). – Благовещенск: типография АмГУ, 2023. – Т. 4. – С. 192-193

### ПРИЛОЖЕНИЕ А

### Листинг программы реализации модели роста опухоли, основанной на логистическом уравнении

```
%Ү - число опухолевых клеток
function F = ST(t, Y)global r beta O
% Логистическое уравнение
\text{F} = r.*Y*(1-(Y/Q)^{\wedge}beta);8 Рост раковых клеток без учета сопротивляемости организма
F = r.*Y*(1-(Y/Q)^{\wedge}beta)+0.1*Y;8 Рост раковых клеток с учетом терапии
\text{F} = r.*Y*(1-(Y/Q)^{\wedge}beta) - MT(t)*Y;end
function u=MT(t)
    qi = 2;%количество вводимого препарата
    k = 3;%количество курсов лечения
           ****<br>%период курса
    d = 2;tau = 1; \frac{1}{2} *период лечения
    u = 0;for i=1:kif (t>=0+d*(i-1)) & (t<tau+d*(i-1))u = qi;end
    end
end
clear all; clc; close all;
%исходные данные
global r beta Q
Q = 20;%предельное число раковых клеток опухоли
r = 0.1;%параметр, характеризующий сопротивляемость
организма росту опухолевых клеток
beta = 10;
v0 = 6;
T = [0 40];[T, Y] = ode45('ST', T, y0);set (0, 'DefaultAxesFontName', 'Times New Roman')
set (0, 'DefaultAxesFontSize', 20)
set (0, 'DefaultTextFontname', 'Times New Roman')
set (0, 'DefaultTextFontSize', 20)
plot (T, Y, "MarkerEdgeColor", [0 0.4470 0.6410], 'LineWidth', 2)
xlabel('t, \pi<sub>HH</sub>)vlabel('m, e<sub>\Pi</sub>.)grid on;
```
## ПРИЛОЖЕНИЕ Б

### Листинг программы решения задачи моделирования динамики раковых клеток в условиях виротерапии

% Y(1)=U; Количество неинфицированных опухолевых клеток % Y(2)=I; Количество инфицированных опухолевых клеток % Y(3)=V; Количество вирионов % Y(4)=T; Количество Т-клеток в месте опухоли % Y(5)=A; Количество APC в месте опухоли function  $F=$ virotherapy $(t, Y)$ 

global r beta c\_K delta\_I alpha delta\_V c\_T p delta\_T delta\_A c\_A

```
F=[r.*Y(1)-beta.*((Y(1)*Y(3))/(Y(1)+Y(2)+Y(4)+Y(5)))-c K.*Y(2)*((Y(1)*Y(4))/(Y(1)+Y(2)+Y(4)+Y(5)));
 beta.*((Y(1)*Y(3)/(Y(1)+Y(2)+Y(4)+Y(5)))-delta_I.*Y(2)-
c_K.*Y(2)*((Y(2)*Y(4))/(Y(1)+Y(2)+Y(4)+Y(5)));
qq(t)+alpha.*delta_I.*Y(2)-delta_V.*Y(3);
 c_T.*Y(4)+p.*Y(5)-delta_T.*Y(4);
 c_A.*Y(2)-delta_A.*Y(5)];
end
```
function  $u=qq(t)$ 

```
qi = 5*10^{9};
   k = 4; %количество курсов лечения
  d = 5; %период курса
  tau = 2; % период лечения
  u = 0:
  for i=1:kif (t>=0+d*(i-1))\&&(t<tau+d*(i-1))u = qi; end
   end
end
```
clear all; clc; close all;

 $r = 0.31$ ;  $\%$  чистый рост опухоли beta = 8.9\*(10. $\left($ -4)); % уровень инфицирования c  $K = 8.5*(10.^(-7))$ ; % Kill const  $c_T = 1.28$ ; % T cell constant c  $A = 0.22$ ; % APC constant alpha = 3500;  $%$  продукты вируса delta  $I = 1$ ; % бактериофаг delta\_V = 2.3;  $\%$  вирусный распад delta<sub> $T = 0.35$ ; % распад Т-клеток</sub> delta\_ $A = 0.35$ ; % смерть APC  $p = 1$ ;

```
F = \mathcal{Q}(t,y) [r.*y(1)-beta.*((y(1)*y(3))/(y(1)+y(2)+y(4)+y(5)))-
c_K.*y(2)*((y(1)*y(4))/(y(1)+y(2)+y(4)+y(5)));
       beta.*((y(1)*y(3))/(y(1)+y(2)+y(4)+y(5)))-delta_I.*y(2)-
c_K.*y(2)*((y(2)*y(4))/(y(1)+y(2)+y(4)+y(5)));
       qq(t)+alpha.*delta_I.*y(2)-delta_V.*y(3);
       c_T.*y(4)+p.*y(5)-delta_T.*y(4);
       c_A.*y(2)-delta_A.*y(5)];
t0 = 0:
y0 = [2*10<sup>0</sup>6; 9*10<sup>0</sup>5; 0; 0; 0];T = 25;
h = 0.1:
n = round((T-t0)/h);t = zeros(n+1, 1);y = zeros(n+1, length(y0));y(1,:)=y0;for i = 1:nk1 = F(t(i), y(i,:));
  k2 = F(t(i)+h/2, y(i,:)+h*k1/2);
  k3 = F(t(i)+h/2, y(i,:)+h*k2/2);
  k4 = F(t(i)+h, y(i,:)+h*k3);
  y(i+1,:)=y(i,:)+h*(k1+2*k2+2*k3+k4)/6;t(i+1) = t(i)+h;end
set(0,'DefaultAxesFontName', 'Times New Roman')
set(0,'DefaultAxesFontSize', 27)
set(0,'DefaultTextFontname', 'Times New Roman')
set(0,'DefaultTextFontSize', 10)
figure(1)plot(t,y(:,1),"MarkerEdgeColor", [0 0.4470 0.6410],'LineWidth',2);
xlabel('t, дни')
ylabel('U, ед')
grid on
figure(2)
plot(t,y(:,2),"MarkerEdgeColor", [0\ 0.4470\ 0.6410], LineWidth',2);
xlabel('t, дни')
ylabel('I, ед')
grid on
figure(3)
plot(t,y(:,3),"MarkerEdgeColor", [0 0.4470 0.6410],'LineWidth',2);
xlabel('t, дни')
ylabel('V, ед')
grid on
figure(4)
plot(t,y(:,4),"MarkerEdgeColor", [0\ 0.4470\ 0.6410], LineWidth',2);
xlabel('t, дни')
```

```
ylabel('T, ед')
grid on
figure(5)
plot(t,y(:,5),"MarkerEdgeColor", [0 0.4470 0.6410],'LineWidth',2);
xlabel('t, дни')
ylabel('A, ед')
grid on
```
# ПРИЛОЖЕНИЕ В

# Сертификат участника XXXII научной конференции Амурского государственного университета «День науки»

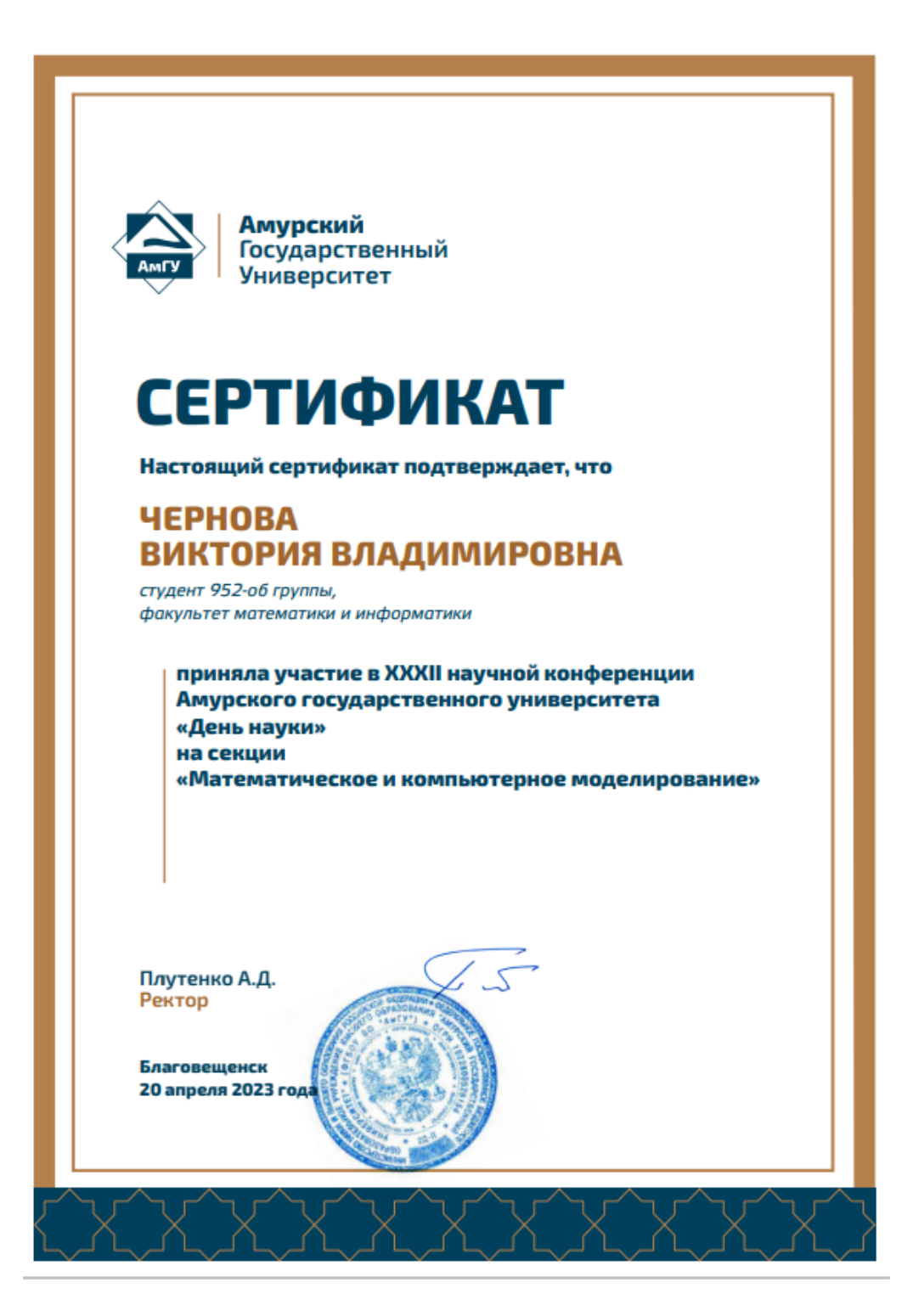

## ПРИЛОЖЕНИЕ Г

Сертификат участника XXIV Региональной научно-практической конференции «Молодежь XXI века: шаг в будущее»

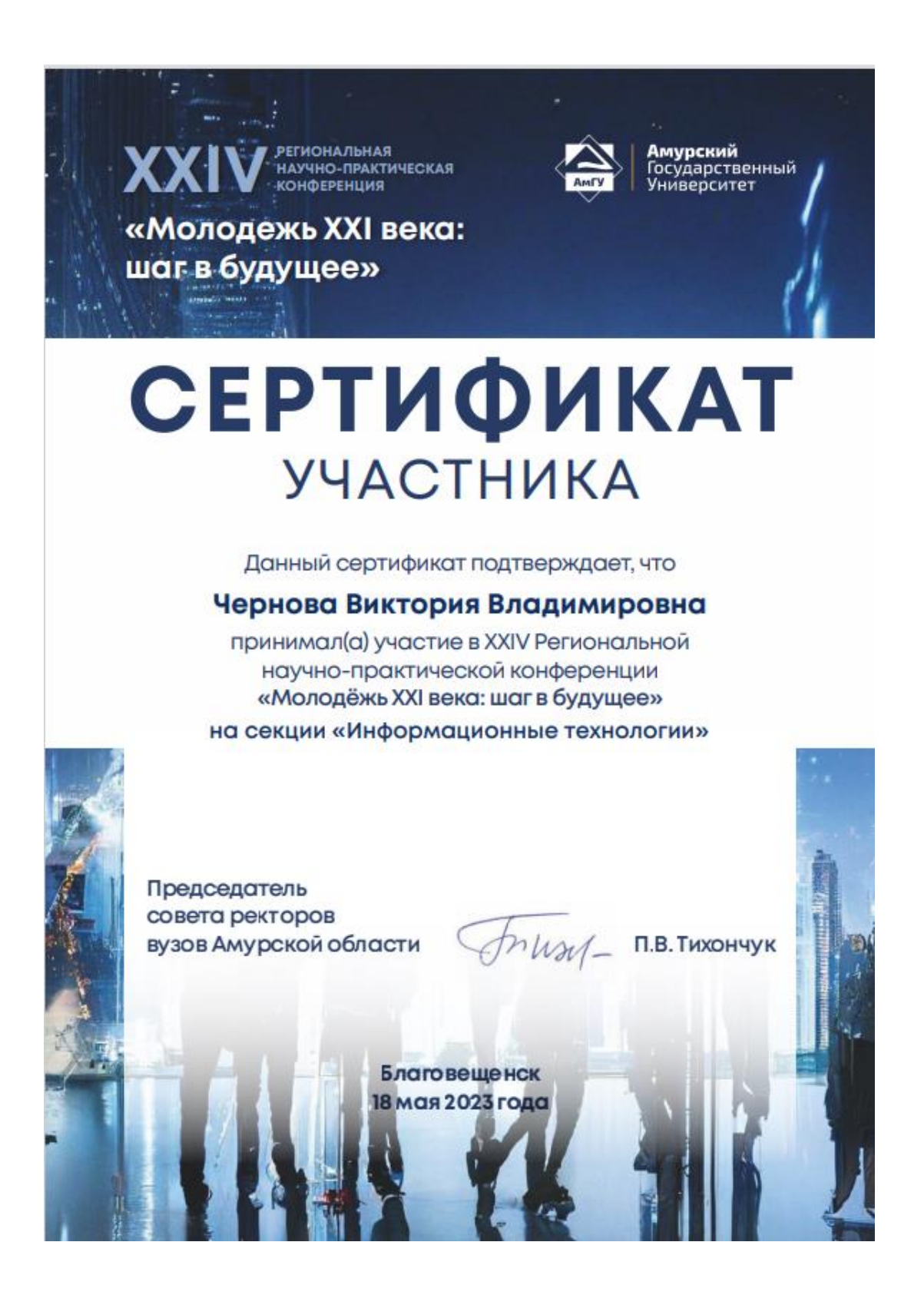